# **Adobe Photoshop 2022 Serial Key License Key Full Free**

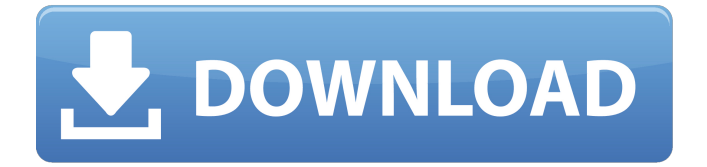

### **Adobe Photoshop 2022 Crack + Free [Latest 2022]**

Illustrator Illustrator is a vector-based art tool. It is often used as a replacement for Photoshop to design a logo, website, or any other type of visual design. For many types of design work, Illustrator is the ideal program. Although it doesn't have the same depth of features as Photoshop, it offers a simple work environment that's more conducive to beginners. Adobe Illustrator CC 2018 Cheat Sheet by Lori Walen (Wiley) is a great resource to learn more about all the features and workflow of Illustrator. ## Programs That Want to be Photoshop In addition to the programs listed here, there are several basic web page design programs that are designed in the style of Photoshop. These include HTML, CSS, and XHTML. HTML is the code used to create web pages and the most common type of code used for developing web pages. CSS is a code language used to create style sheets, a way to add style, layout, and design to a website. XHTML is an HTML code used for building websites with a level of precision and for displaying content from other coding languages. ## Desktop and Mobile Design Tools You don't need a Photoshop-level image editor to make graphics and images for your website, video, or other publication. In fact, it's pretty much impossible to do good-quality website design with Photoshop. You can make images in Photoshop for your website, but it will not look as professional as if you had worked with, for example, Photoshop Elements or GraphicConvert. Many

#### **Adobe Photoshop 2022 Crack + Download (2022)**

What is Photoshop? Photoshop is the world's most popular graphics editor. It was originally developed by Adobe but is now open source software, also known as a freeware. Photoshop is still the most popular choice among professionals. Photoshop is designed to edit the most popular file formats such as JPEG, TIFF, or PNG. There are two main parts of Photoshop: the host application and the main software application. The host application is a program that runs in the background and is used to manage the files that you are editing. The main software application is what you use to edit your files; it has all the tools to edit photographs, and so on. What is Photoshop Elements? Photoshop Elements is a free software program that allows you to edit pictures and create new images, as well as improve an existing photo. You can create effects, crop an image, work with layers and even give it a personal touch. In addition, Photoshop Elements is part of the Adobe family. This means you can create your own brushes from the brushes you edit in Photoshop Elements. Adobe Photoshop Elements 8 is compatible with Windows 7 and above. How to Use Photoshop Photoshop has several useful features that are easy to use. You can create art, design logos and the templates that you use in your business, edit your images, create stickers and memes, improve the quality of your images. Once you have Photoshop Elements installed on your computer, you can start using it as soon as you finish downloading the image you want to work with. The settings for the picture you are editing are at the right side in Photoshop Elements. You can access the file you want to edit in Photoshop Elements by clicking on Open (or by using the open tool), or by dragging the image from your computer to the program. The Edit tool is located in the Edit toolbox. It has been split into 3 parts: The first part is the Pen tool, which has the Appearance feature. This feature allows you to modify the size, hue and saturation, and appearance of the brush or pen. Once the appearance is set, you can use the tools included in the toolbox and apply them to the image. The next tool is the Move tool. The tool is used to move and resize the image. The Move tool has the Move feature and the scale feature. The last tool is the Clone tool. The Clone tool allows you to copy sections 388ed7b0c7

### **Adobe Photoshop 2022 Crack + Download**

Q: Return only the first term of a variable I have a query where I'm returning a column with a value including a variable, I only want to return the first term of the variable. Example column  $=$  "value  $1.5 +$  value 2.5 + value 3.5" I want it to look like this value  $1.5 +$  value 2.5 I know this is easy I just can't think of the syntax. UPDATE: The "value" in the variable is stored in a text field. A: Use substr: (SELECT SUBSTR(column, 1, CHAR\_LENGTH(column) - 2) FROM...) Rona Properties Since starting up our investment agency in 1995, we have focused on achieving the best possible returns for our clients. Over that period we have built up a portfolio that is both diverse and current, and the selection of properties that we have made available for purchase have been based on market data, commercial analysis, and our own market knowledge. In every one of the 42 individual properties we have acquired, we have undertaken a full detailed feasibility analysis. We have also paid particular attention to the site, the location and the immediate environment to ensure that the purchase reflects the best possible investment opportunity. Whether we are managing a property on our own or simply providing a consultancy service, our aim is to provide a service, which is both impartial and independent. We aim to inform you fully on both the position and prospects of the property, so that you are in a better position to make an informed decision about whether or not to invest in a particular property. We are also able to offer an expert technical and surveying service, should you require it. We work with a wide range of property types and country locations, so whether you are looking to buy or sell we would be delighted to speak to you. Please feel free to contact me and I can send you a free copy of our brochure giving you more information about the property services we offer. Rona Properties were formed in 2005, by myself (Chris Mitchell) and Chris Hixon, an experienced auctioneer and valuer. We have been investing in rural properties since 1995, and have acquired over 42 properties ranging from 1 acre to 20 acres, in places as varied as the Oxfordshire Weald, Wiltshire the Cotswolds, Somerset, The Pennines, Dartmoor, Devon and

#### **What's New in the Adobe Photoshop 2022?**

[The trend of correction of feet deformity in patients of corrected transposition of great arteries]. To analyze the rate of correction of feet deformity in patients of corrected transposition of great arteries. From June 2009 to November 2011, a total of 52 patients with corrected transposition of great arteries (CTGA) received follow up at Peking Union Medical College Hospital, the data of those patients were collected. Four hundred and seventy feet of CTGA patients were followed up after surgery. The number of follow up was one in fifty three feet. The number of patients receiving operation in two stages was eight. The average time of operation in this group was 2.0+/-0.4 years.

The mean time of follow up was  $4.1 + (-1.2$  years. The percentage of patients with normal arch height was 92.3% (401/440) by Bock approach. There were 32 patients received three-dimensional computed tomography (3DCT), average time of 3DCT was 11 months, the average time of follow up was 3.3 years. The percentage of patients with normal arch height was 100% (32/32). The deformed feet of one of foot arch from the patients of two-stage group were corrected perfectly, the long-term successful percentage was 100% (8/8). In the two-stage group, the percentage of patients with normal arch height and better functional outcome was 96.4% (40/42) and 100% (8/8), respectively. The deformed feet of one of foot arch from the patients of 3DCT group were corrected perfectly, the long-term successful percentage was 100% (6/6). In 3DCT group, the percentage of patients with normal arch height and better functional outcome was 100% (6/6) and 100% (6/6), respectively. The percentage of patients with normal arch height was 92.3% (401/440) by Bock approach, and 100% (6/6) by 3DCT in this group. The deformed feet of one of foot arch were corrected perfectly in 3DCT group.Australian cricket has been represented on the world stage in the Men's League Tournament (M-100) hosted by the Asia West Cricket Council for the last five years. The Australian team has won the tournament on four occasions. The Australian team, captained by George Bailey, comes up against a Bangladesh team in a best-of-five series with the

## **System Requirements For Adobe Photoshop 2022:**

Languages: English Region: ALL RUBY: ESP FR GER RUS ENG

Related links:

<https://digi-office.eu/2022/07/05/adobe-photoshop-cc-2015-license-key-2022-latest/> [https://boldwasborn.com/adobe-photoshop-2021-version-22-keygen-generator-free-download](https://boldwasborn.com/adobe-photoshop-2021-version-22-keygen-generator-free-download-updated-2022/)[updated-2022/](https://boldwasborn.com/adobe-photoshop-2021-version-22-keygen-generator-free-download-updated-2022/) <https://laissezfairevid.com/photoshop-2021-version-22-4-3-install-crack-free-download-for-pc/> <http://complictder.yolasite.com/resources/Photoshop-CS4-Keygen--April2022.pdf> <https://citywharf.cn/photoshop-2021-version-22-4-license-keygen-free/> [https://aposhop-online.de/2022/07/05/adobe-photoshop-cc-2018-version-19-patch-full-version](https://aposhop-online.de/2022/07/05/adobe-photoshop-cc-2018-version-19-patch-full-version-download/)[download/](https://aposhop-online.de/2022/07/05/adobe-photoshop-cc-2018-version-19-patch-full-version-download/) <https://trello.com/c/wzwf6Frq/75-photoshop-cs3-3264bit> <https://nadaindus.com/adobe-photoshop-cc-x64/> <https://aceon.world/photoshop-cc-2019-version-20-universal-keygen-with-product-key-download/> <http://bonnethotelsurabaya.com/?p=34519> [https://lapa.lv/adobe-photoshop-2022-version-23-0-2-torrent-activation-code-free-download-for](https://lapa.lv/adobe-photoshop-2022-version-23-0-2-torrent-activation-code-free-download-for-windows-final-2022/)[windows-final-2022/](https://lapa.lv/adobe-photoshop-2022-version-23-0-2-torrent-activation-code-free-download-for-windows-final-2022/) [https://americanzorro.com/wp-content/uploads/2022/07/Adobe\\_Photoshop\\_CC\\_2015.pdf](https://americanzorro.com/wp-content/uploads/2022/07/Adobe_Photoshop_CC_2015.pdf) <http://imeanclub.com/?p=76282> [https://islamic-videos.com/wp-content/uploads/2022/07/Photoshop\\_2022\\_Version\\_2341.pdf](https://islamic-videos.com/wp-content/uploads/2022/07/Photoshop_2022_Version_2341.pdf) <https://www.7desideri.it/photoshop-2022-version-23-0-crack-keygen/> [https://thegoodsreporter.com/uncategorized/adobe-photoshop-2022-version-23-1-1-registration](https://thegoodsreporter.com/uncategorized/adobe-photoshop-2022-version-23-1-1-registration-code-download-for-windows/)[code-download-for-windows/](https://thegoodsreporter.com/uncategorized/adobe-photoshop-2022-version-23-1-1-registration-code-download-for-windows/) <https://intrendnews.com/adobe-photoshop-2022-model-23-1-1-serial-quantity-mac-win/> [https://fescosecurity.com/wp-content/uploads/2022/07/Adobe\\_Photoshop\\_CC\\_2019-1.pdf](https://fescosecurity.com/wp-content/uploads/2022/07/Adobe_Photoshop_CC_2019-1.pdf) [https://fystop.fi/photoshop-cc-2019-version-20-with-license-key-license-key-full-free](https://fystop.fi/photoshop-cc-2019-version-20-with-license-key-license-key-full-free-download-2022/)[download-2022/](https://fystop.fi/photoshop-cc-2019-version-20-with-license-key-license-key-full-free-download-2022/) [http://www.fangyao.org/wp](http://www.fangyao.org/wp-content/uploads/2022/07/Photoshop_2021_Version_224_Activation__Free_Latest.pdf)[content/uploads/2022/07/Photoshop\\_2021\\_Version\\_224\\_Activation\\_\\_Free\\_Latest.pdf](http://www.fangyao.org/wp-content/uploads/2022/07/Photoshop_2021_Version_224_Activation__Free_Latest.pdf) <http://demoforextrading.com/?p=17219> [http://www.wellbeingactivity.com/2022/07/05/photoshop-cc-2018-incl-product-key-win-mac](http://www.wellbeingactivity.com/2022/07/05/photoshop-cc-2018-incl-product-key-win-mac-latest-2022/)[latest-2022/](http://www.wellbeingactivity.com/2022/07/05/photoshop-cc-2018-incl-product-key-win-mac-latest-2022/) <https://ibpsoftware.com/adobe-photoshop-2022-keygen-free/>

[http://www.mtcpreps.com/wp-content/uploads/2022/07/Adobe\\_Photoshop\\_2021\\_Version\\_2211.pdf](http://www.mtcpreps.com/wp-content/uploads/2022/07/Adobe_Photoshop_2021_Version_2211.pdf) <https://neuthfulsafflori.wixsite.com/gissiroper/post/adobe-photoshop-express-activation> [https://boldwasborn.com/adobe-photoshop-2022-version-23-4-1-crack-keygen-with-serial-number](https://boldwasborn.com/adobe-photoshop-2022-version-23-4-1-crack-keygen-with-serial-number-product-key-full/)[product-key-full/](https://boldwasborn.com/adobe-photoshop-2022-version-23-4-1-crack-keygen-with-serial-number-product-key-full/)

<https://aceon.world/adobe-photoshop-2022-version-23-1-with-license-key-for-windows/> <http://ideaboz.com/?p=40263>

<http://karnalketo.com/photoshop-2021-crack-file-only-registration-code-updated-2022/> [https://plans4creativewoodworking.com/adobe-photoshop-cc-2014-hack-free-download-for-windows](https://plans4creativewoodworking.com/adobe-photoshop-cc-2014-hack-free-download-for-windows-latest/)[latest/](https://plans4creativewoodworking.com/adobe-photoshop-cc-2014-hack-free-download-for-windows-latest/)